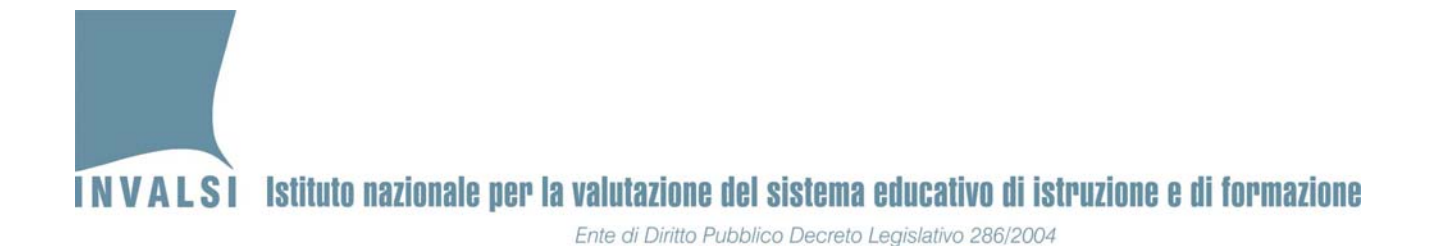

**Griglia di correzione DOMANDE APERTE**

#### **Fascicolo 1**

**MatematicaͲScuola secondaria di secondo grado' Classe seconda Anno scolastico 2012 ' 2013**

Si ricorda che i dati di tutte le classi (campione e non campione) devono essere trasmessi SOLO ed ESCLUSIVAMENTE tramite **maschera** elettronica (disponibile nell'Area istituzioni scolastiche – Moduli web per le istituzioni scolastiche http://www.invalsi.it/snvpn2013/accesso\_scuole/index.php) e inviati all'INVALSI (upload) a partire dal 24.05.2013 **(http://www.invalsi.it/snvpn2013/uploads/index.php).**

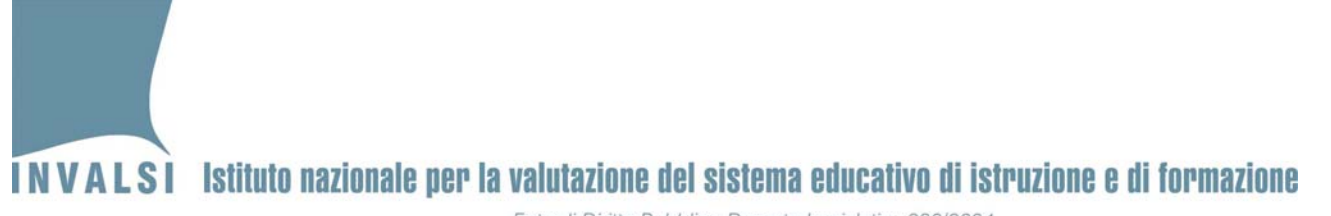

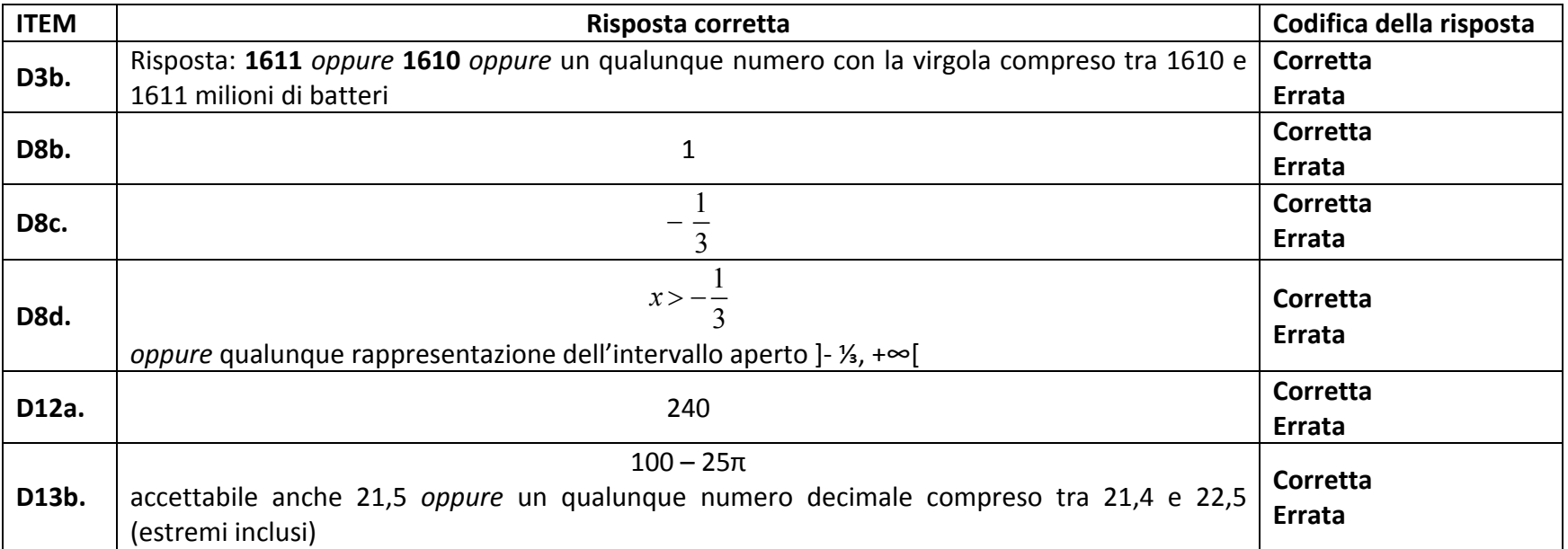

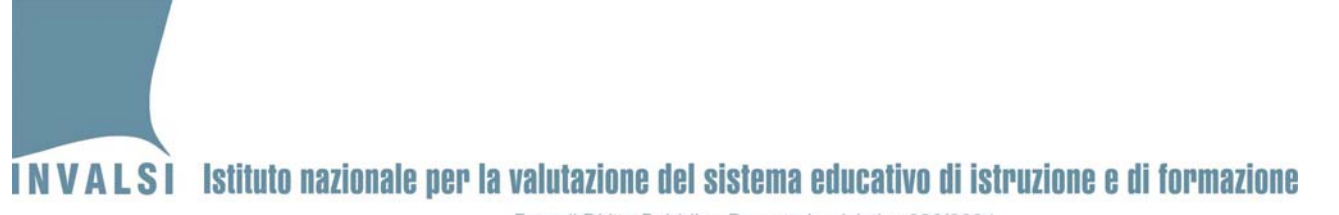

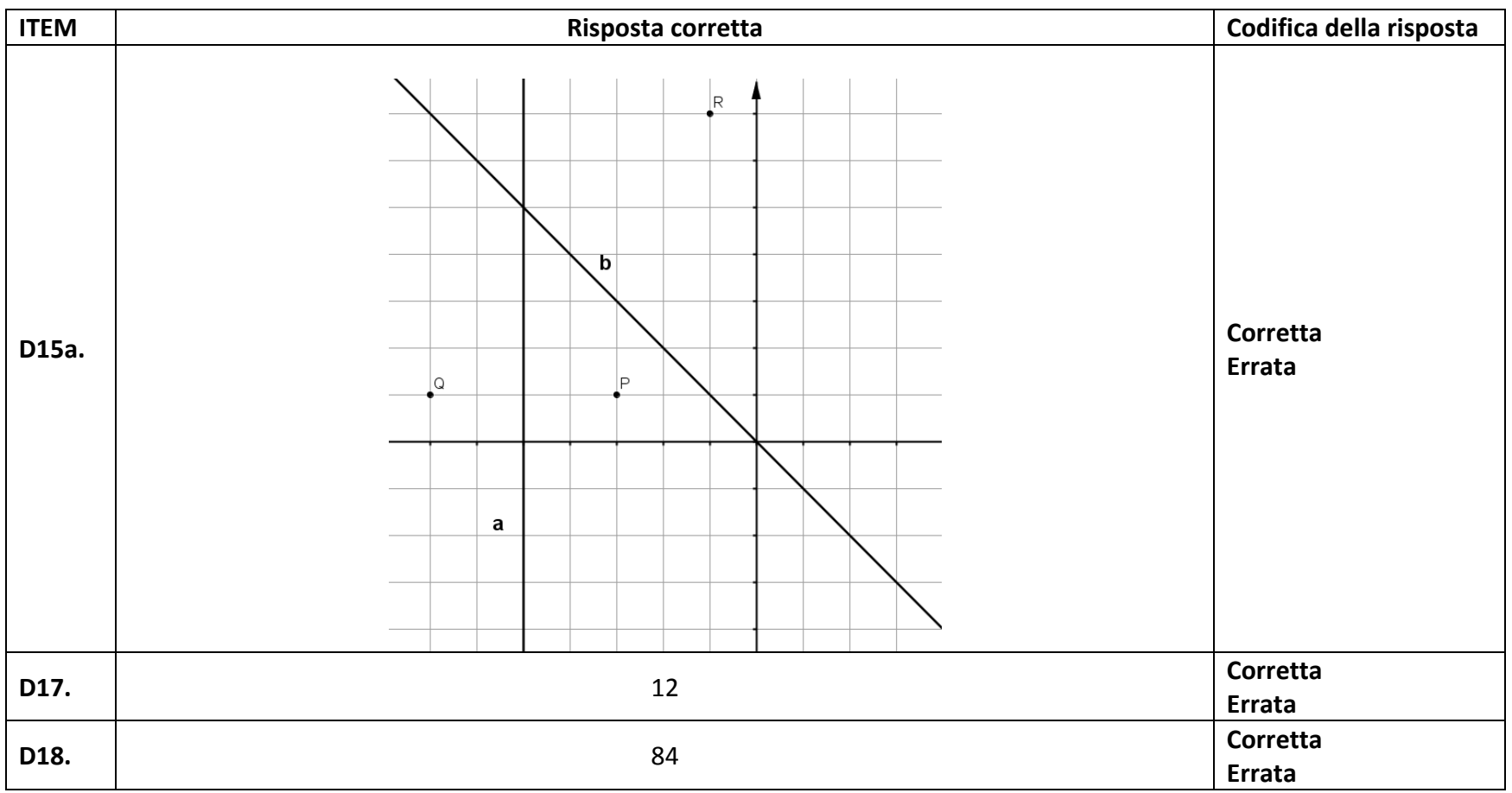

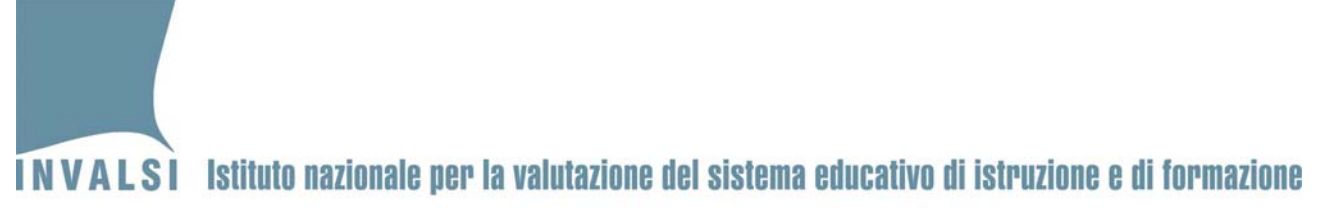

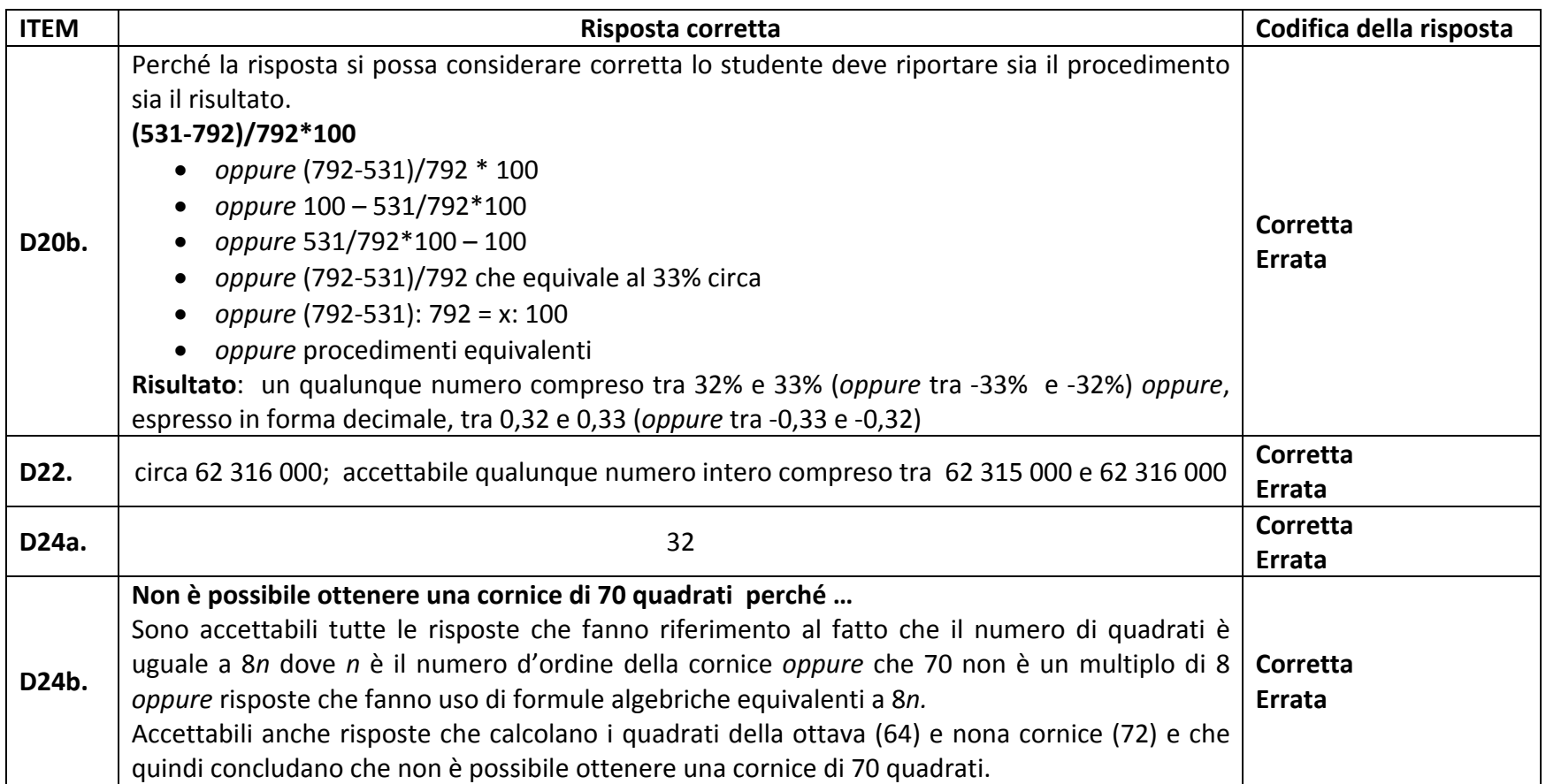

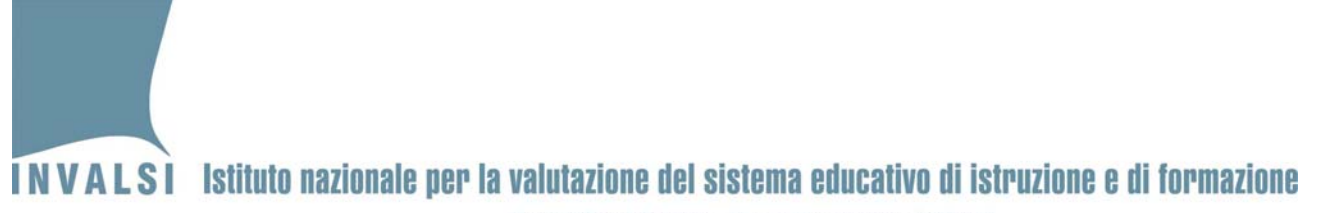

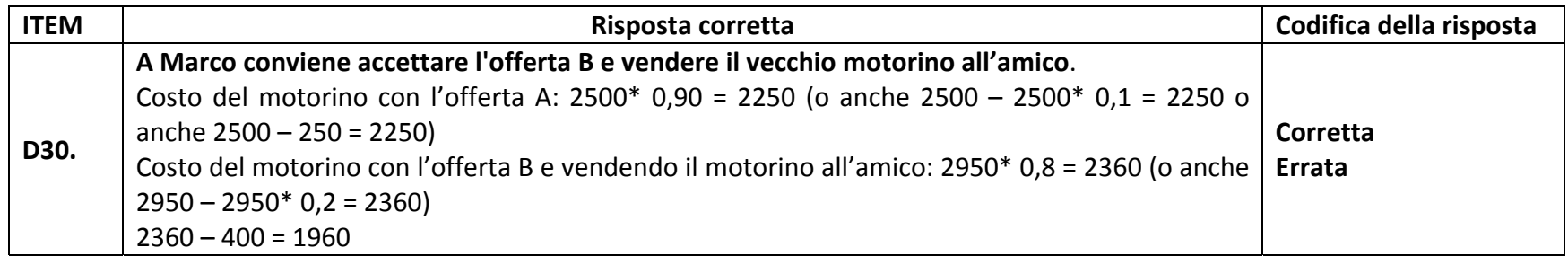

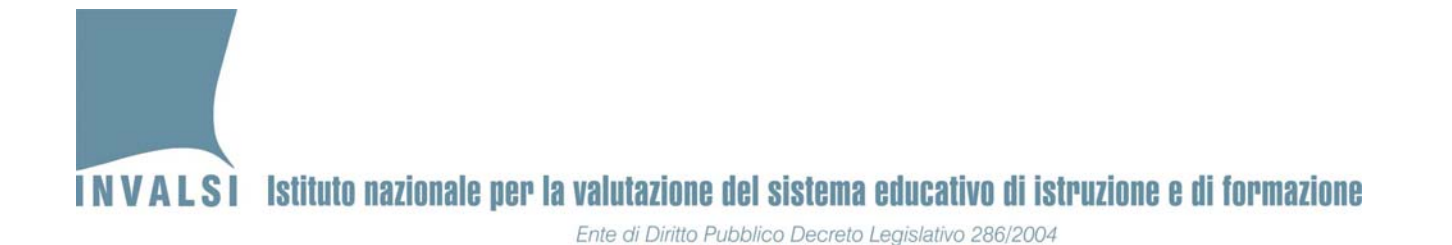

**Griglia di correzione DOMANDE APERTE**

### **Fascicolo 2**

**MatematicaͲScuola secondaria di secondo grado' Classe seconda**

**Anno scolastico 2012 ' 2013**

Si ricorda che i dati di tutte le classi (campione e non campione) devono essere trasmessi SOLO ed ESCLUSIVAMENTE tramite **maschera** elettronica (disponibile nell'Area istituzioni scolastiche – Moduli web per le istituzioni scolastiche **http://www.invalsi.it/snvpn2013/accesso\_scuole/index.php) e inviati allLINVALSI (***upload***) a partire dal 24.05.2013 (http://www.invalsi.it/snvpn2013/uploads/index.php).**

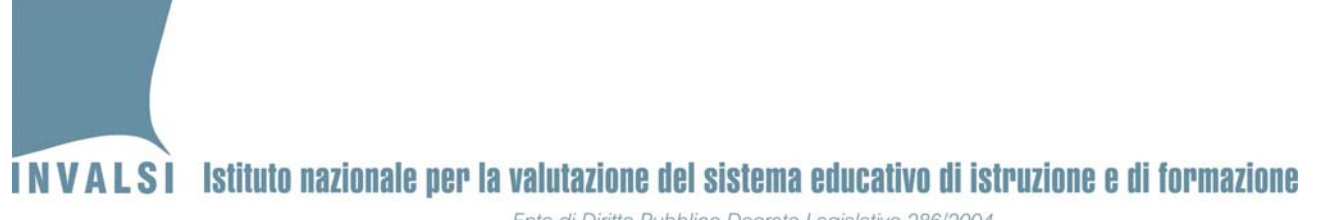

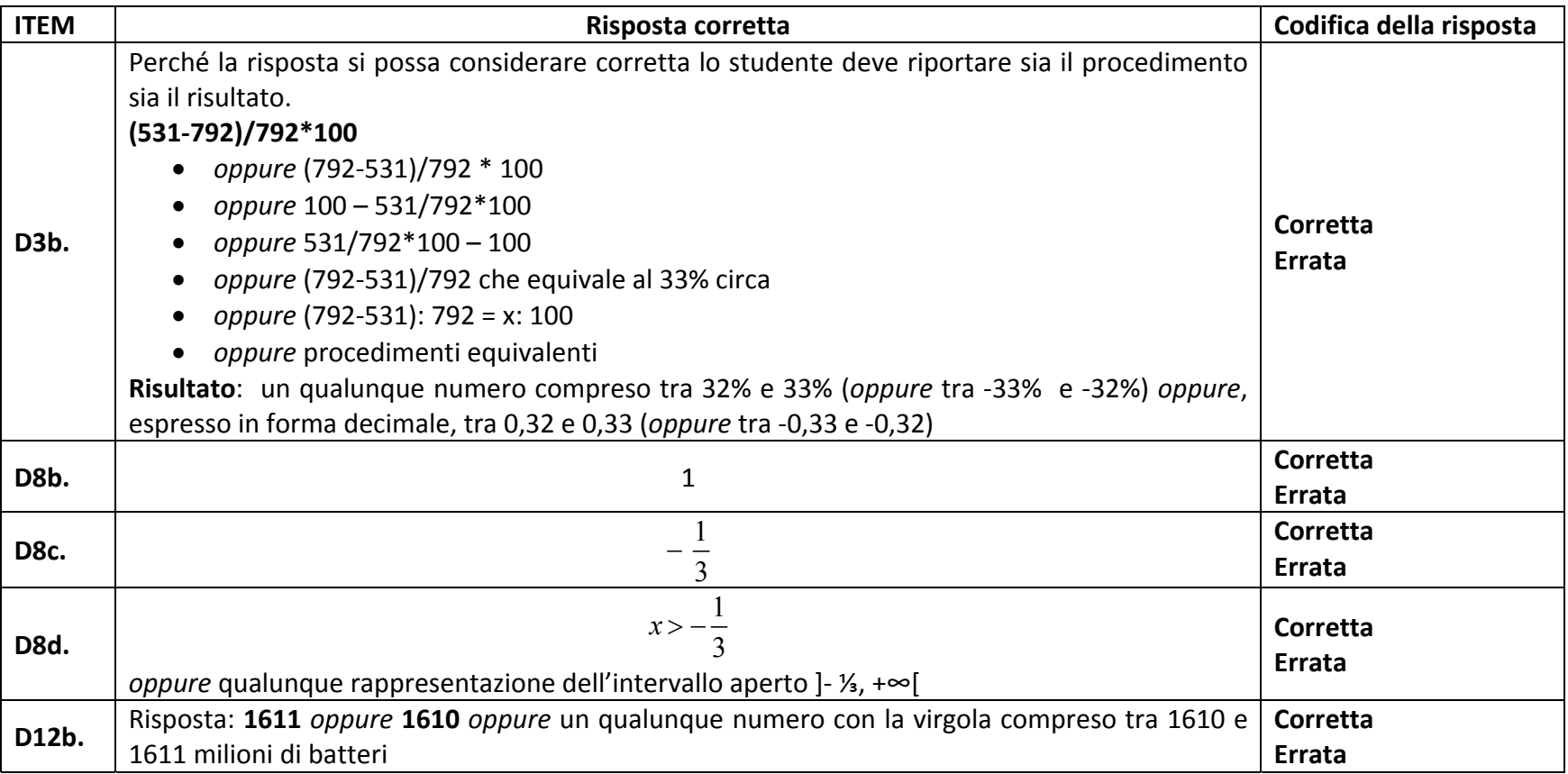

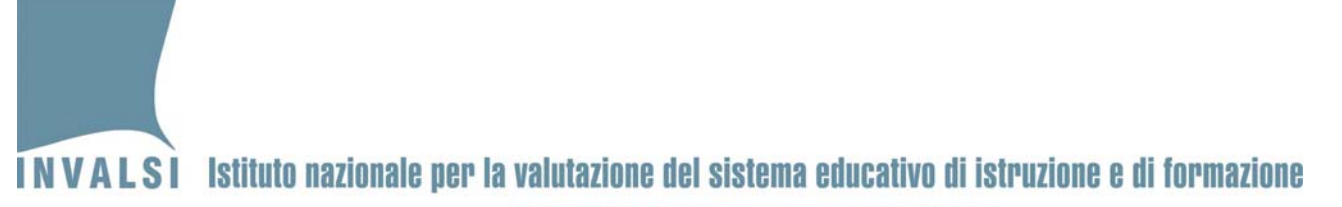

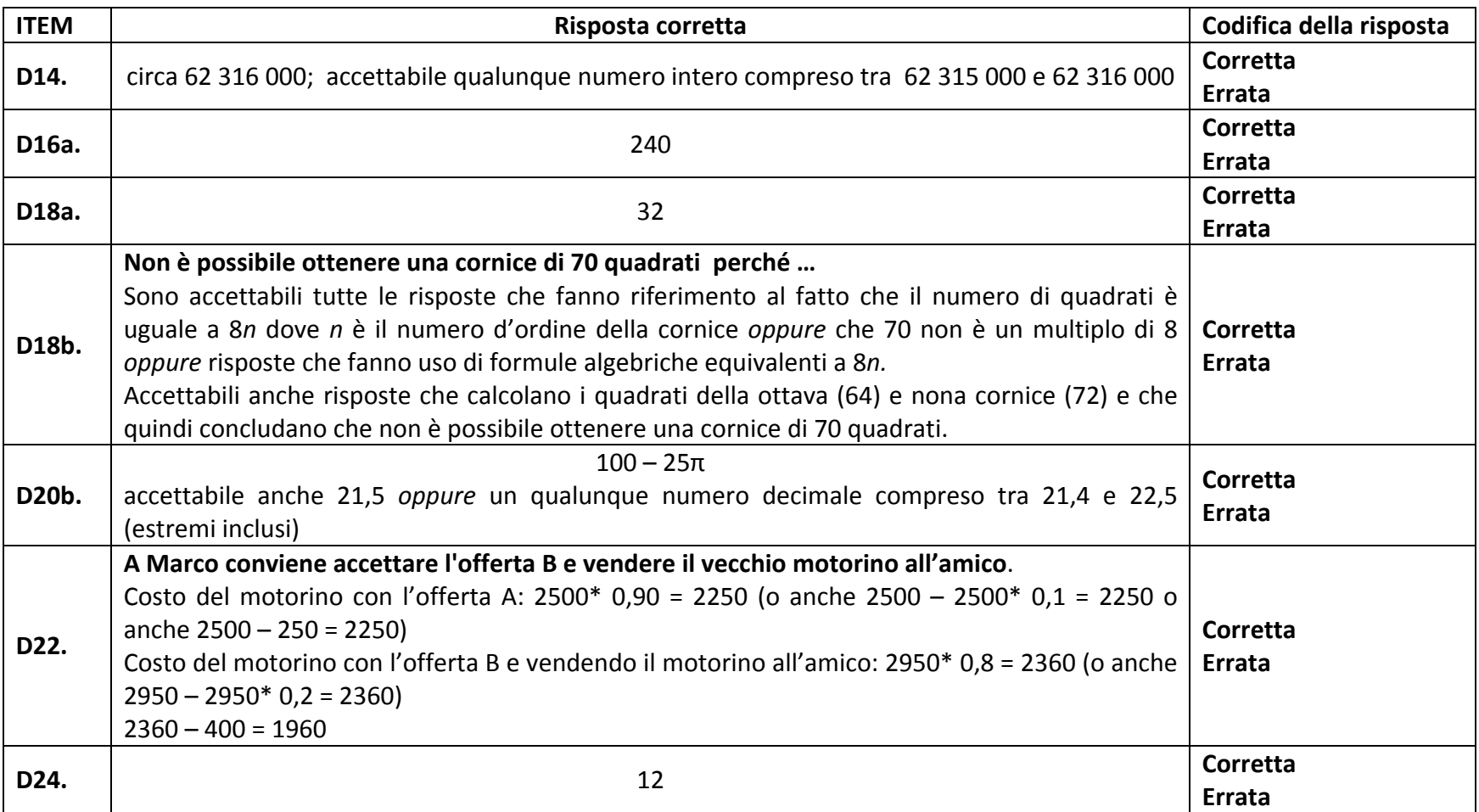

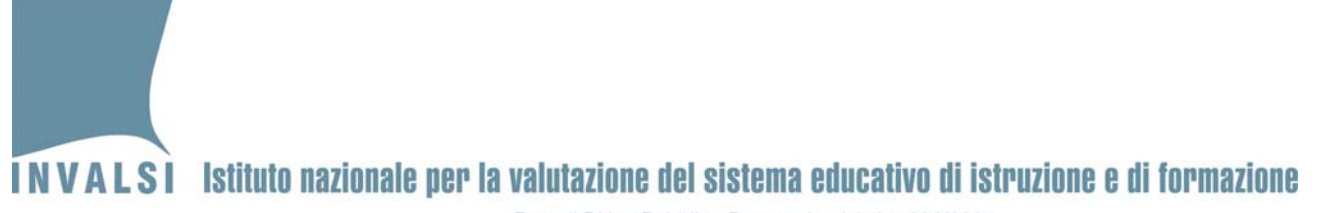

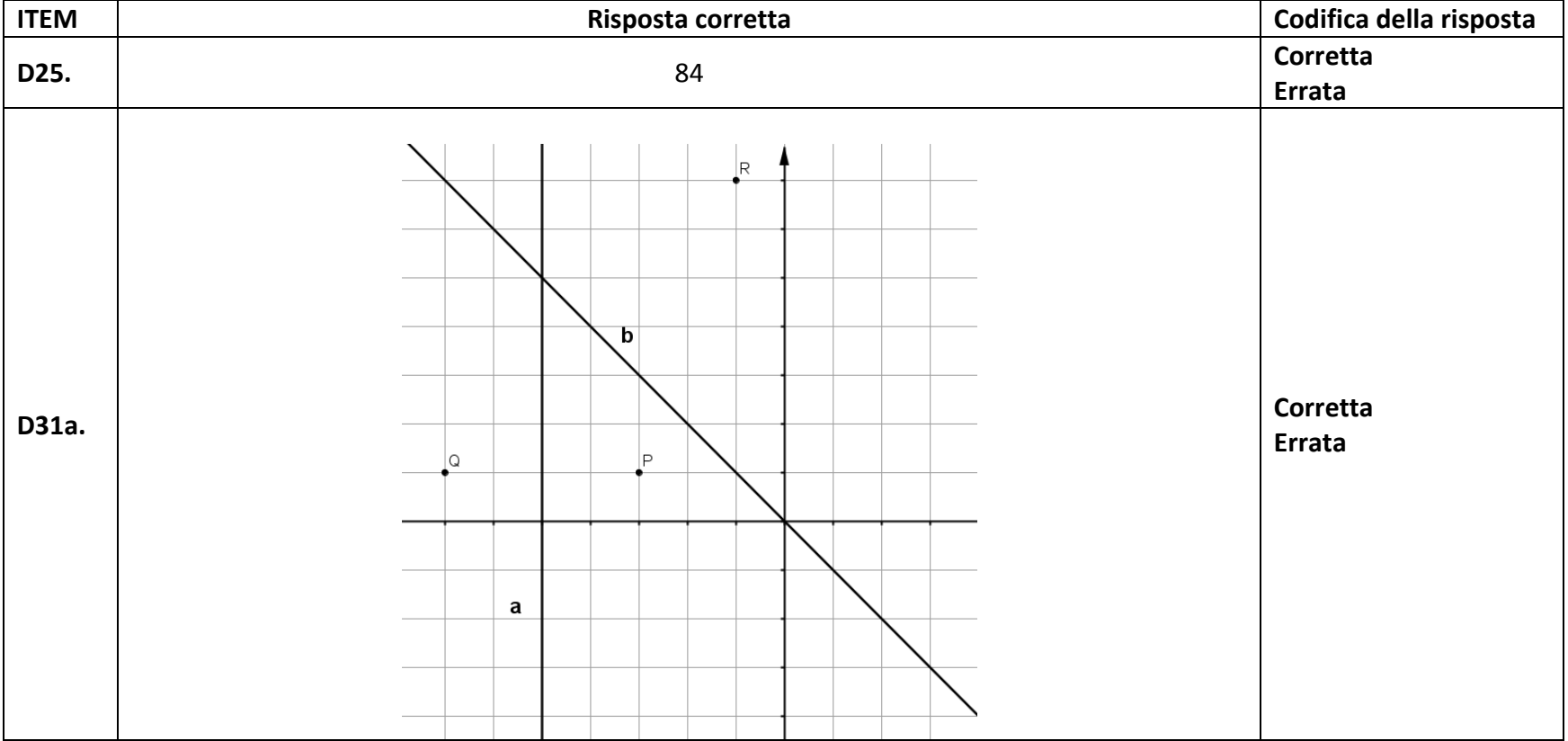

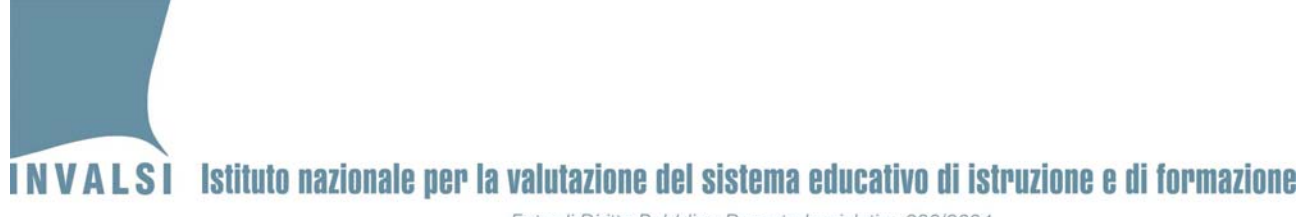

**Griglia di correzione DOMANDE APERTE**

## **Fascicolo 3**

**MatematicaͲScuola secondaria di secondo grado' Classe seconda Anno scolastico 2012 ' 2013**

Si ricorda che i dati di tutte le classi (campione e non campione) devono essere trasmessi SOLO ed ESCLUSIVAMENTE tramite **maschera** elettronica (disponibile nell'Area istituzioni scolastiche – Moduli web per le istituzioni scolastiche http://www.invalsi.it/snvpn2013/accesso\_scuole/index.php) e inviati all'INVALSI (upload) a partire dal 24.05.2013 **(http://www.invalsi.it/snvpn2013/uploads/index.php).**

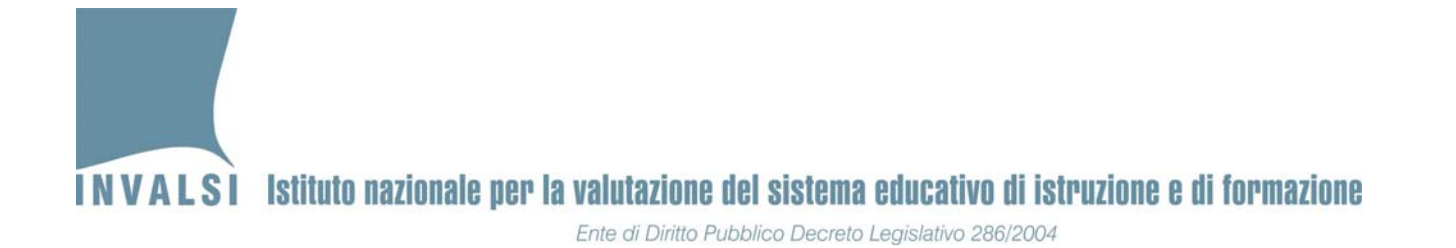

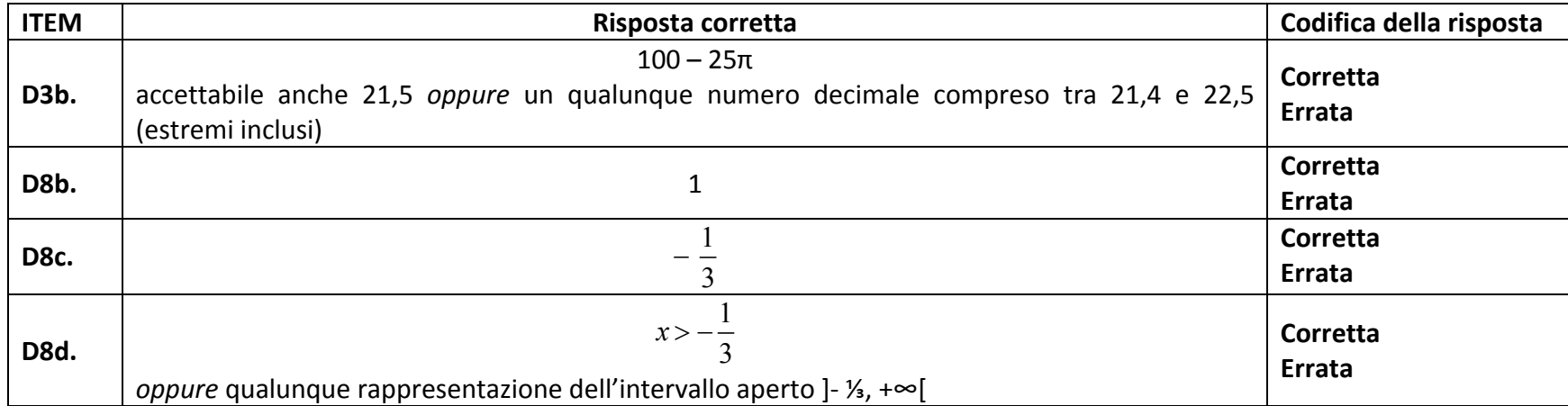

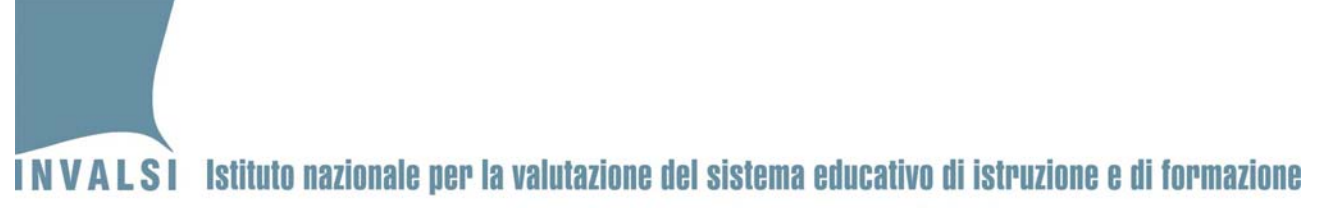

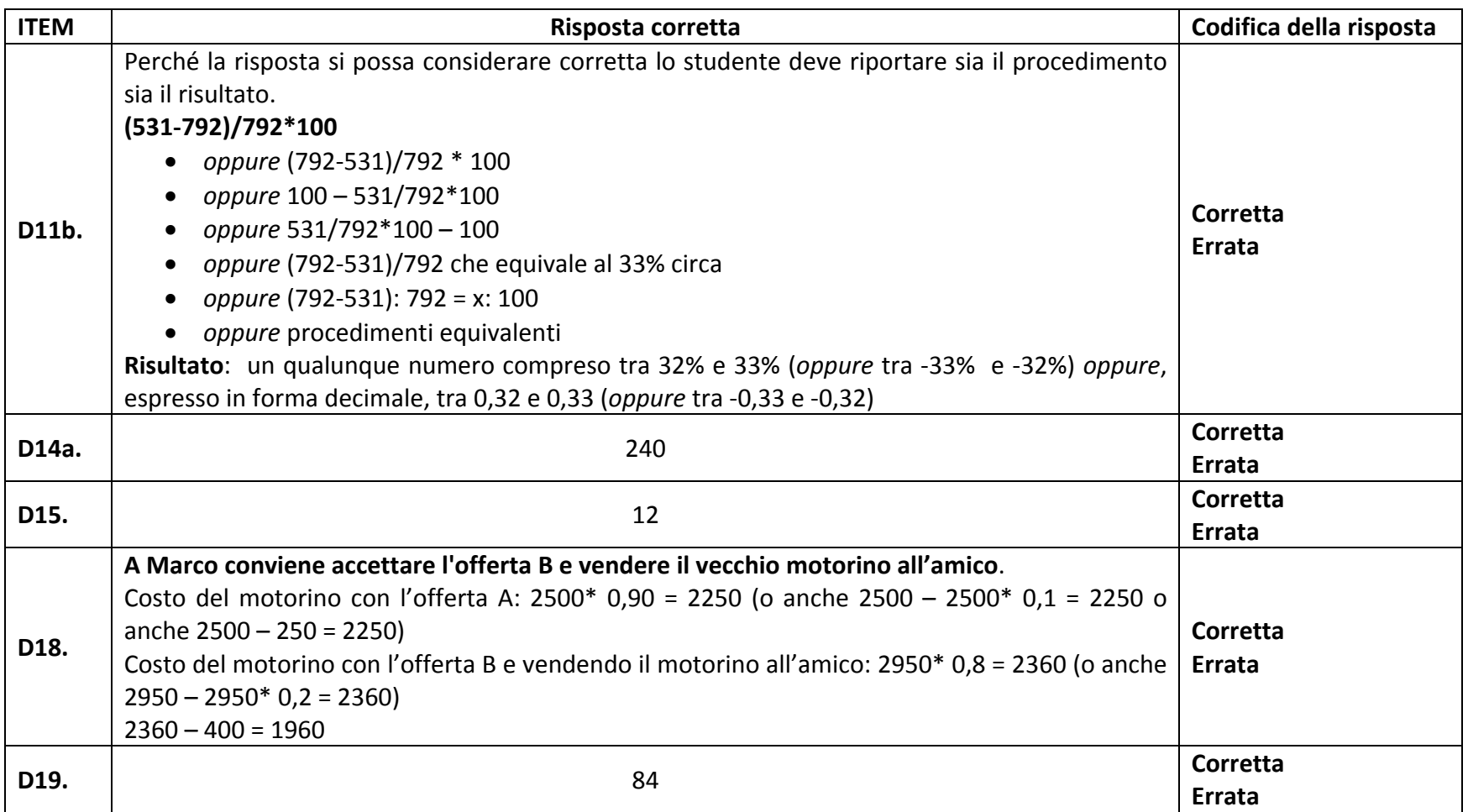

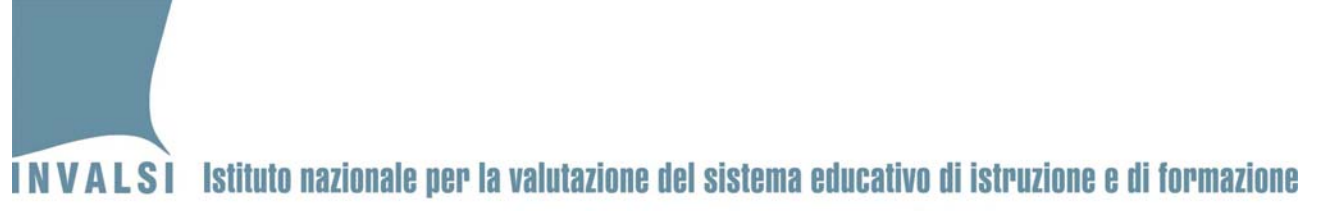

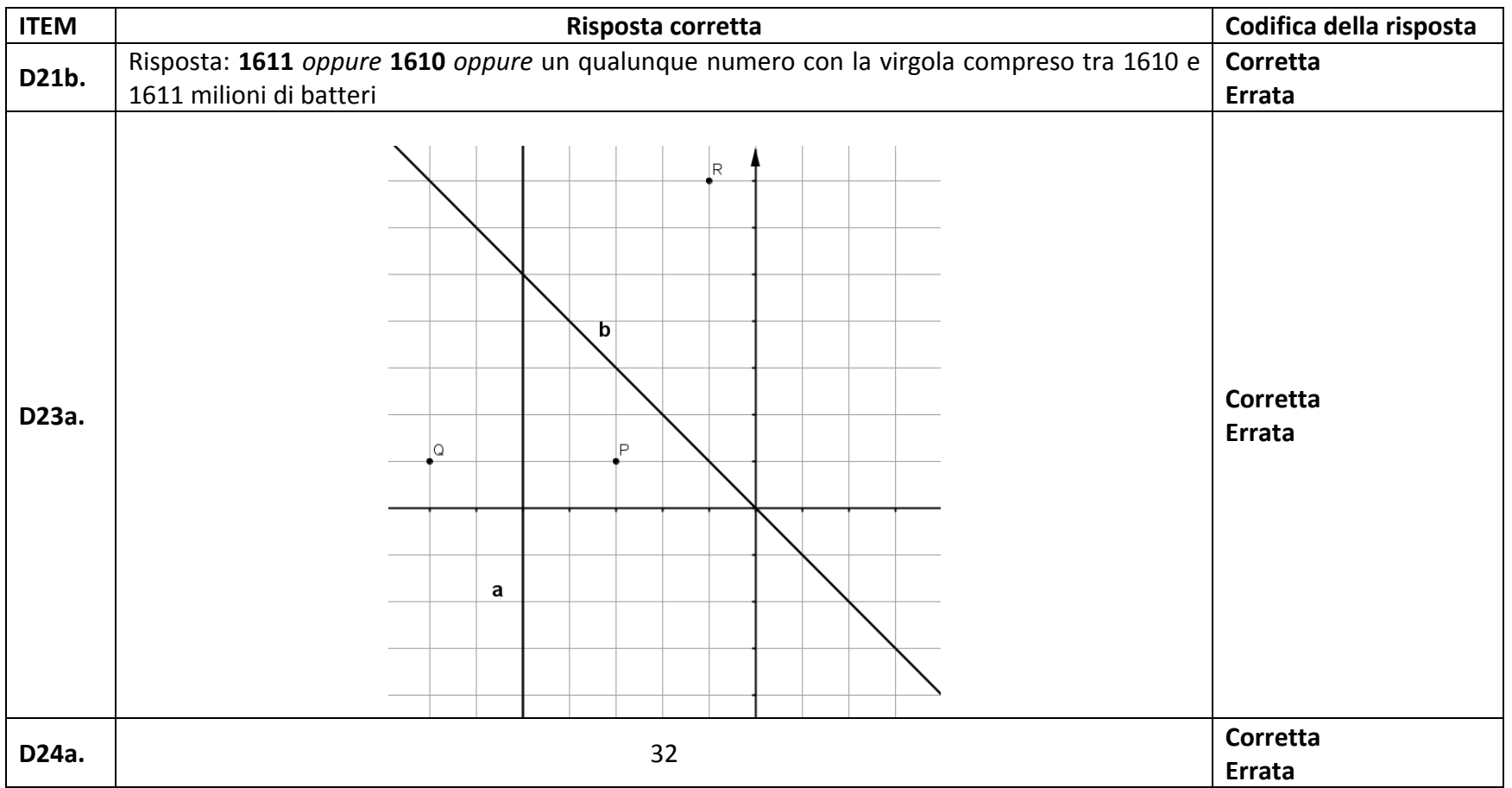

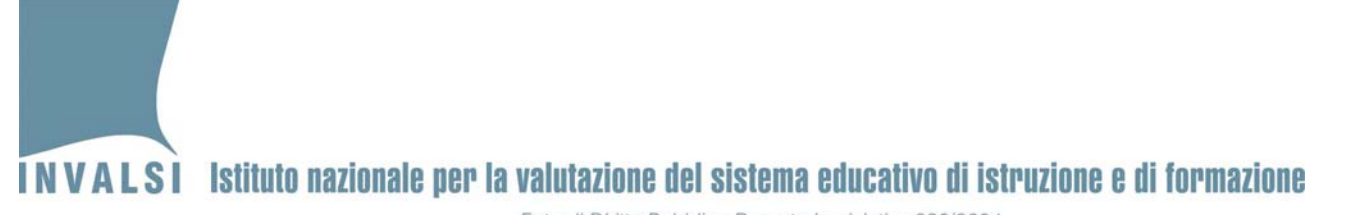

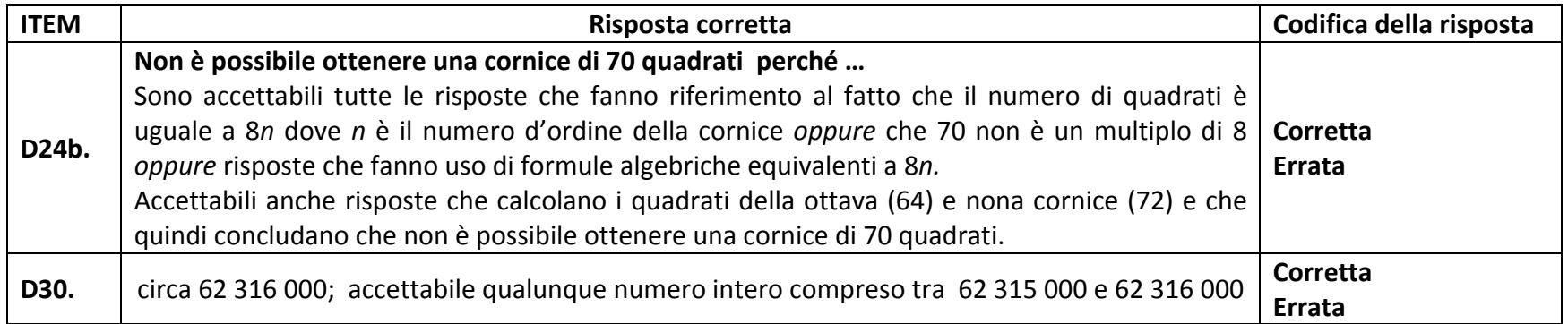

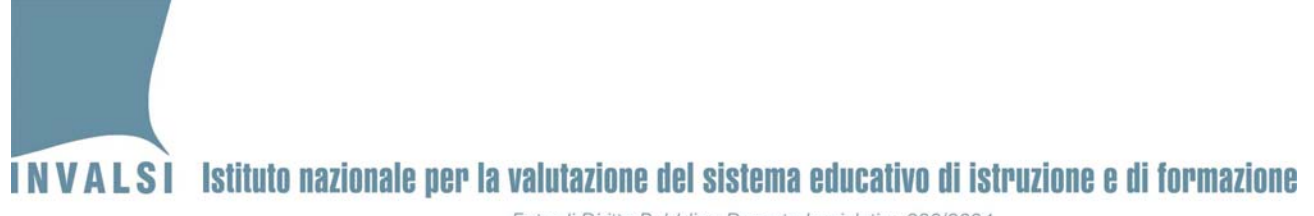

**Griglia di correzione DOMANDE APERTE**

# **Fascicolo 4**

**MatematicaͲScuola secondaria di secondo grado' Classe seconda Anno scolastico 2012 ' 2013**

Si ricorda che i dati di tutte le classi (campione e non campione) devono essere trasmessi SOLO ed ESCLUSIVAMENTE tramite **maschera** elettronica (disponibile nell'Area istituzioni scolastiche – Moduli web per le istituzioni scolastiche http://www.invalsi.it/snvpn2013/accesso\_scuole/index.php) e inviati all'INVALSI (upload) a partire dal 24.05.2013 **(http://www.invalsi.it/snvpn2013/uploads/index.php).**

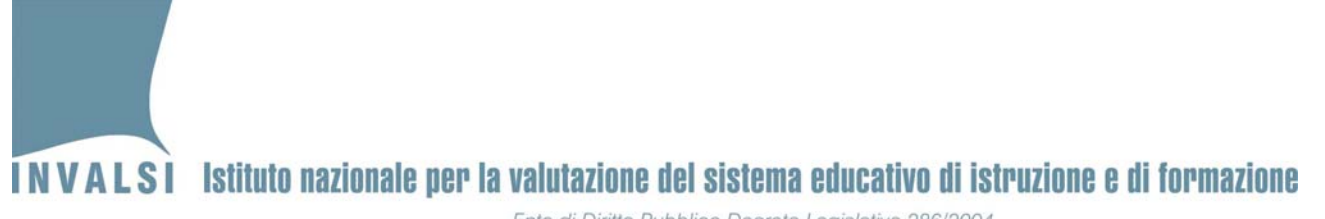

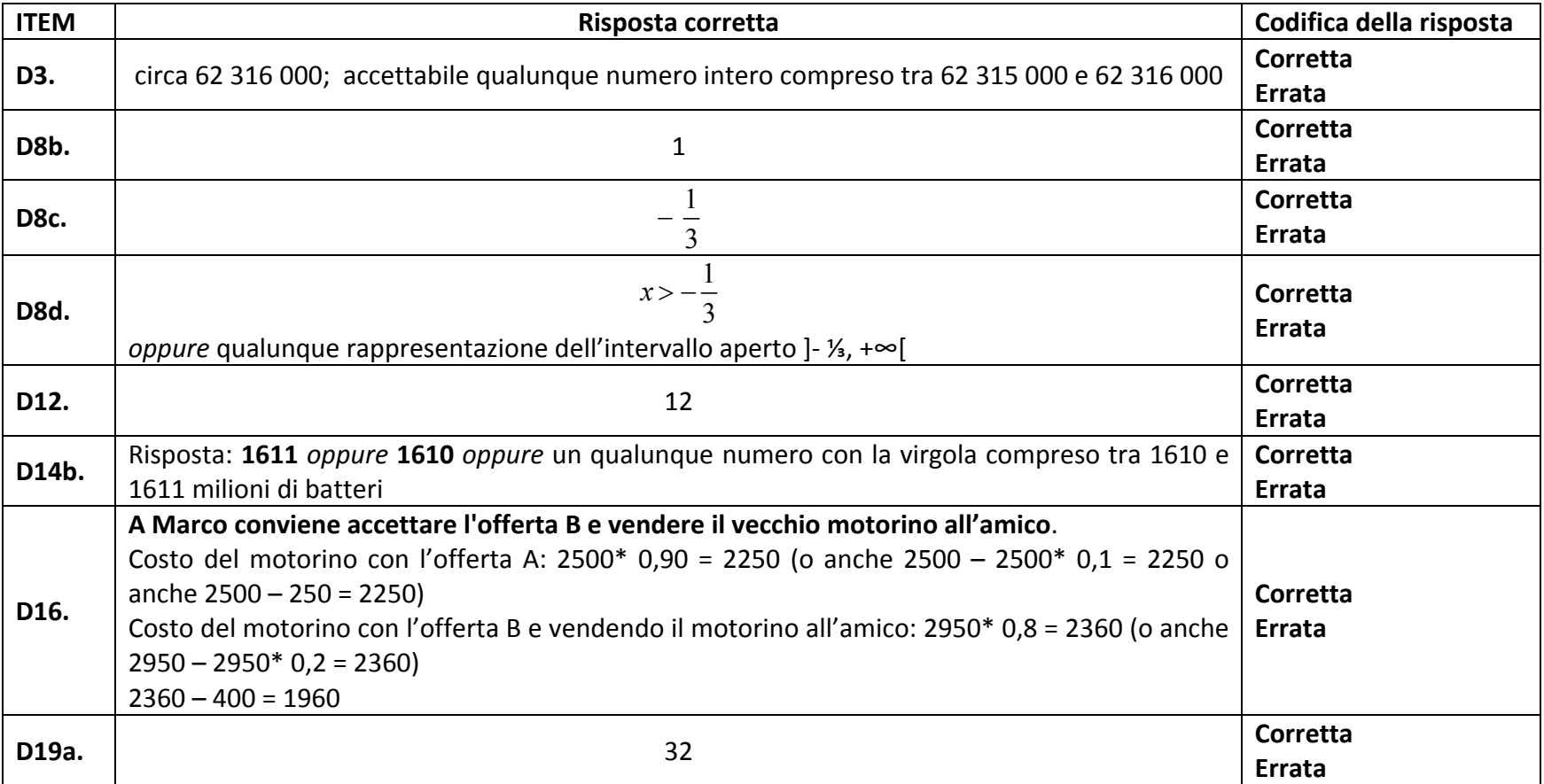

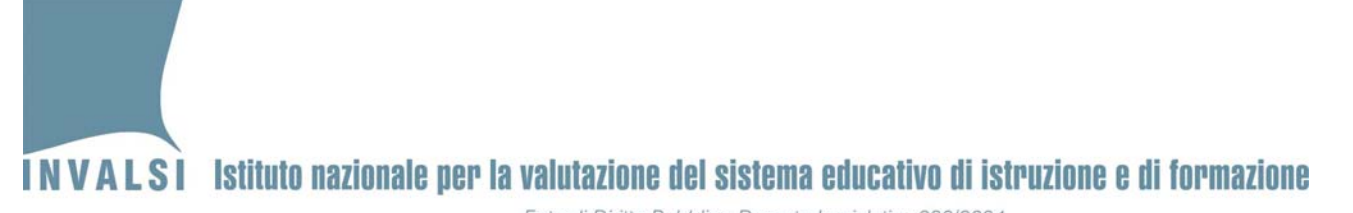

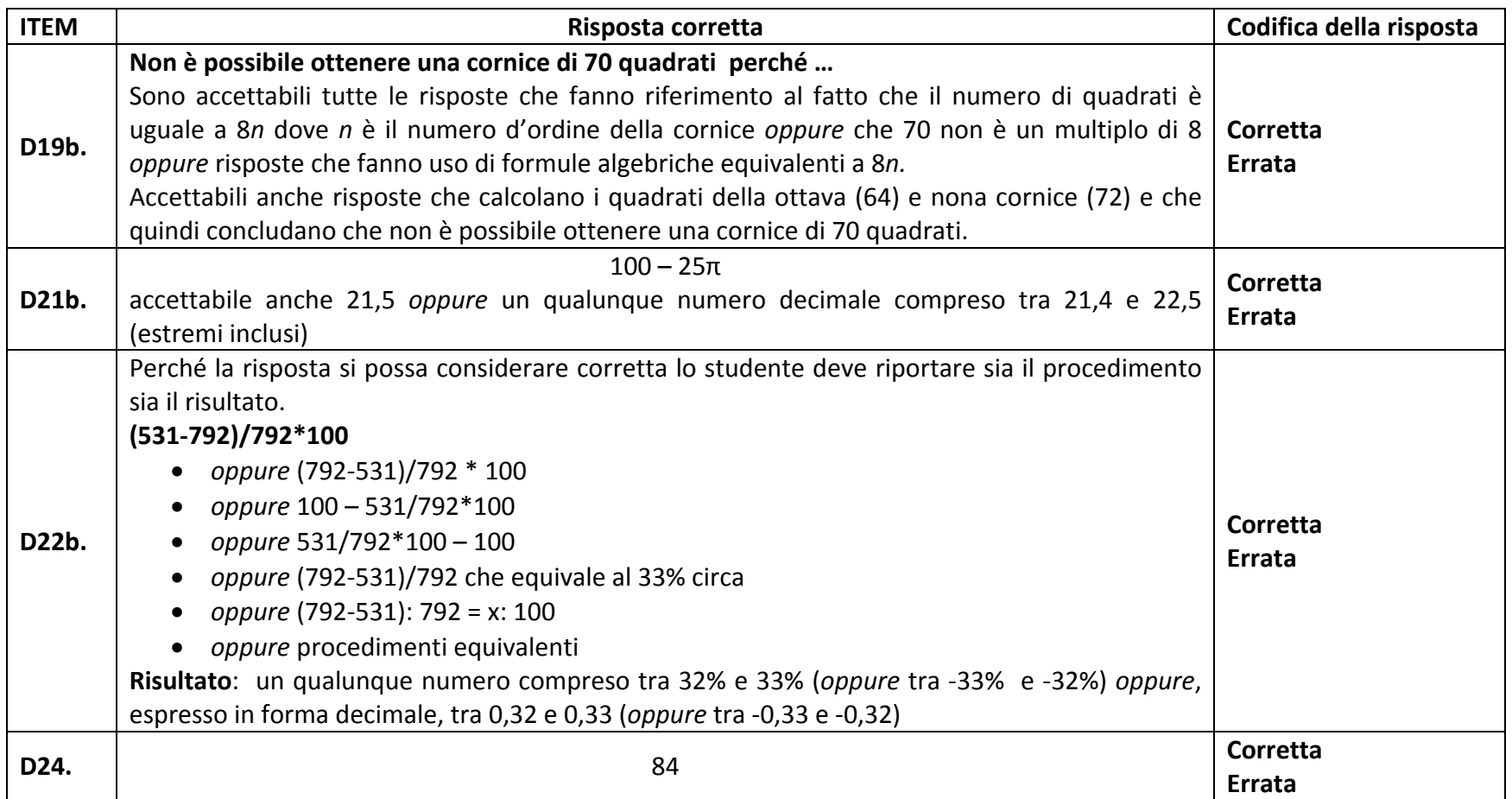

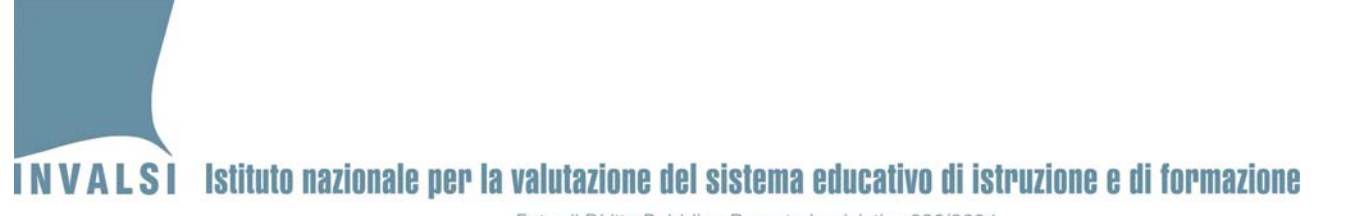

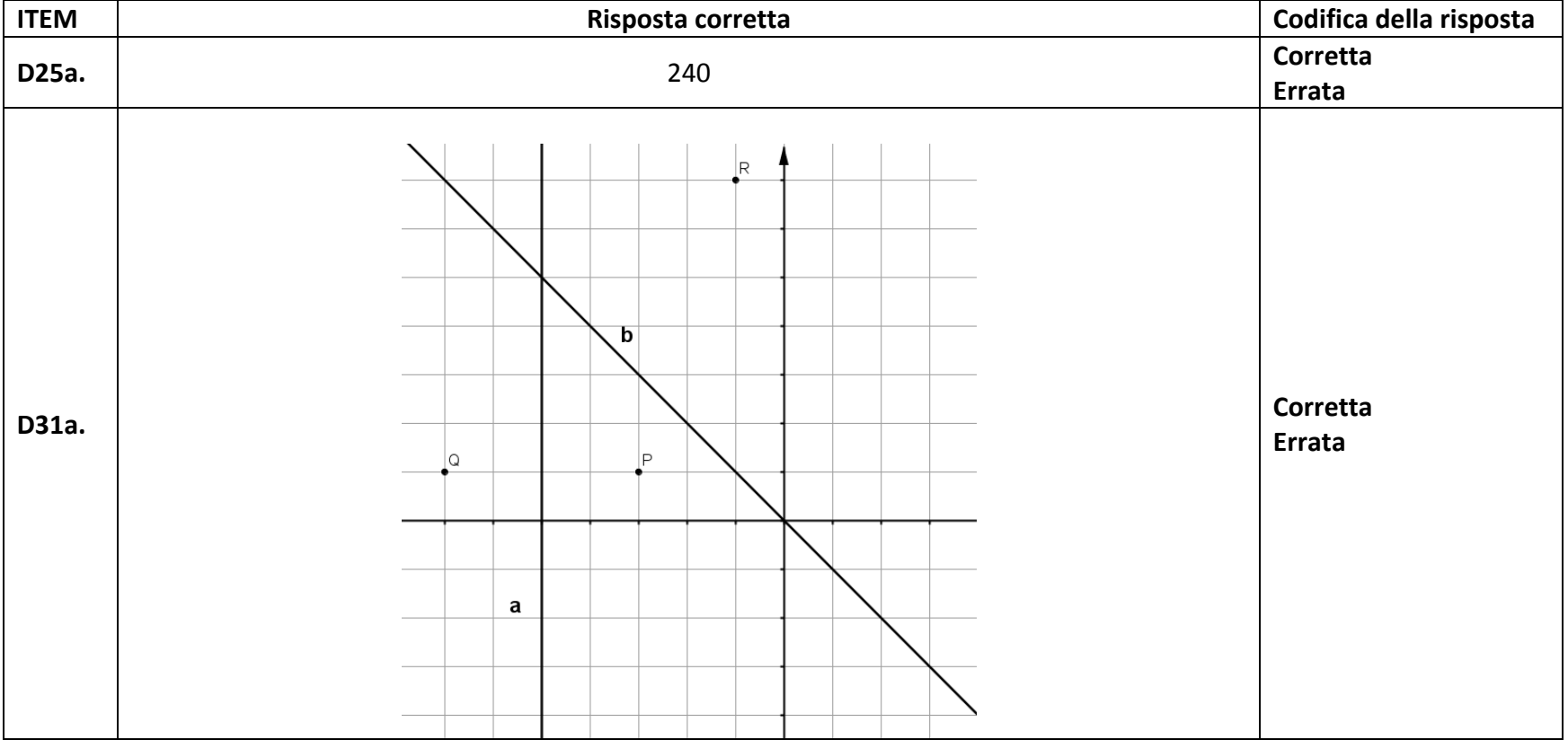

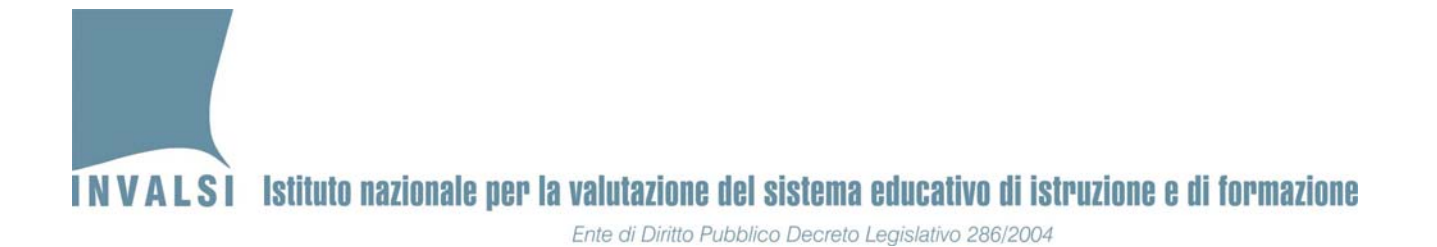

#### **Griglia di correzione DOMANDE APERTE**

## **Fascicolo 5**

**MatematicaͲScuola secondaria di secondo grado' Classe seconda Anno scolastico 2012 ' 2013**

Si ricorda che i dati di tutte le classi (campione e non campione) devono essere trasmessi SOLO ed ESCLUSIVAMENTE tramite **maschera** elettronica (disponibile nell'Area istituzioni scolastiche – Moduli web per le istituzioni scolastiche http://www.invalsi.it/snvpn2013/accesso\_scuole/index.php) e inviati all'INVALSI (upload) a partire dal 24.05.2013 **(http://www.invalsi.it/snvpn2013/uploads/index.php).**

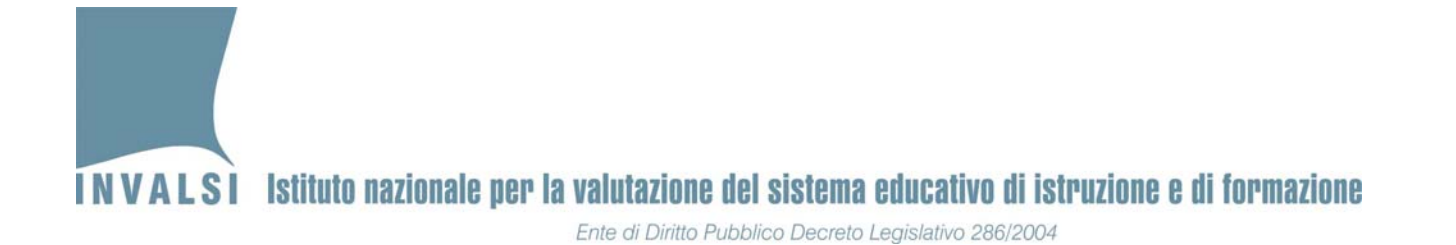

**ITEM Risposta corretta Codifica della risposta D4.** circa 62 316 000; accettabile qualunque numero intero compreso tra 62 315 000 e 62 316 000 **Corretta Errata D10b.** <sup>1</sup> **Corretta Errata D10c.**  $\frac{1}{3}$  $-\frac{1}{3}$  **Corretta Errata D10d.** 1 3  $x >$ *oppure* qualunque rappresentazione dell'intervallo aperto ]- ¼, +∞[ **Corretta Errata D13b.**  $100 - 25\pi$ accettabile anche 21,5 *oppure* un qualunque numero decimale compreso tra 21,4 e 22,5 (estremi inclusi) **Corretta Errata D15a.** <sup>240</sup> **Corretta Errata**

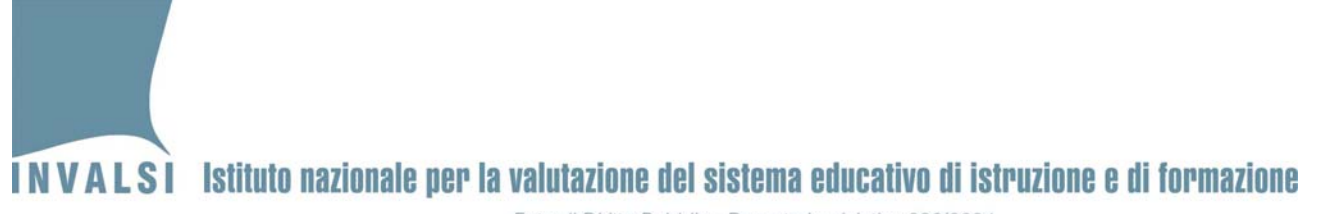

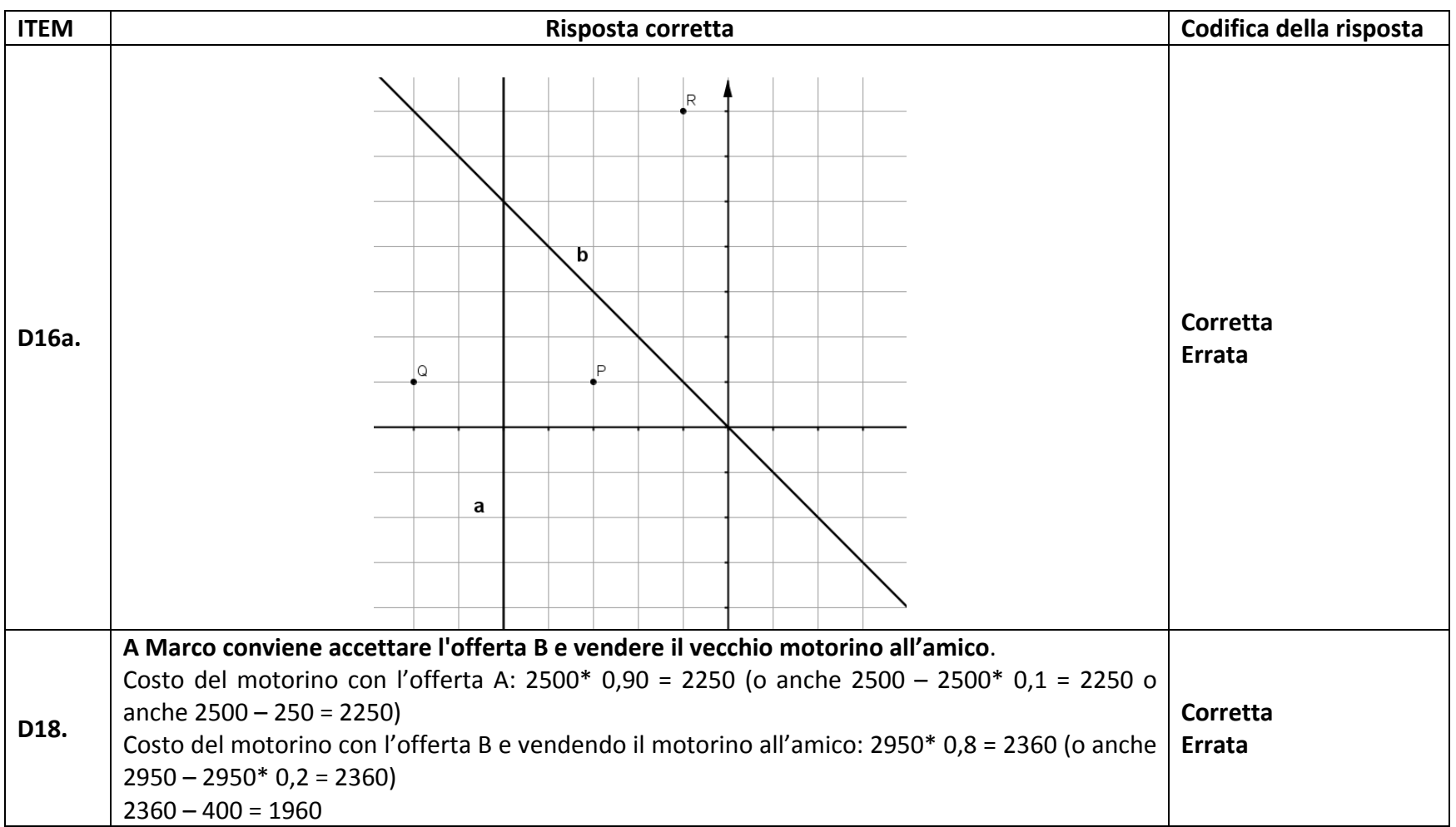

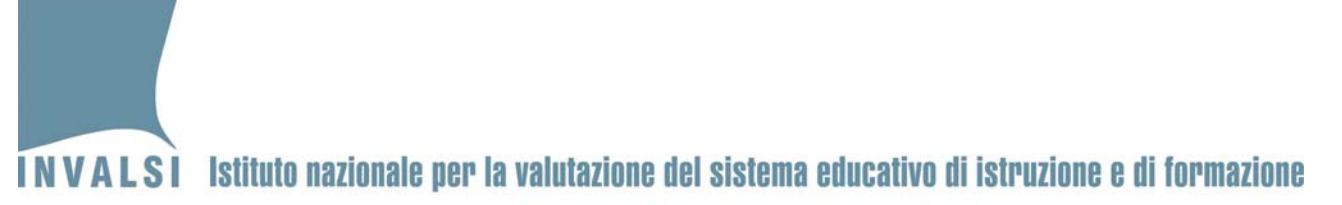

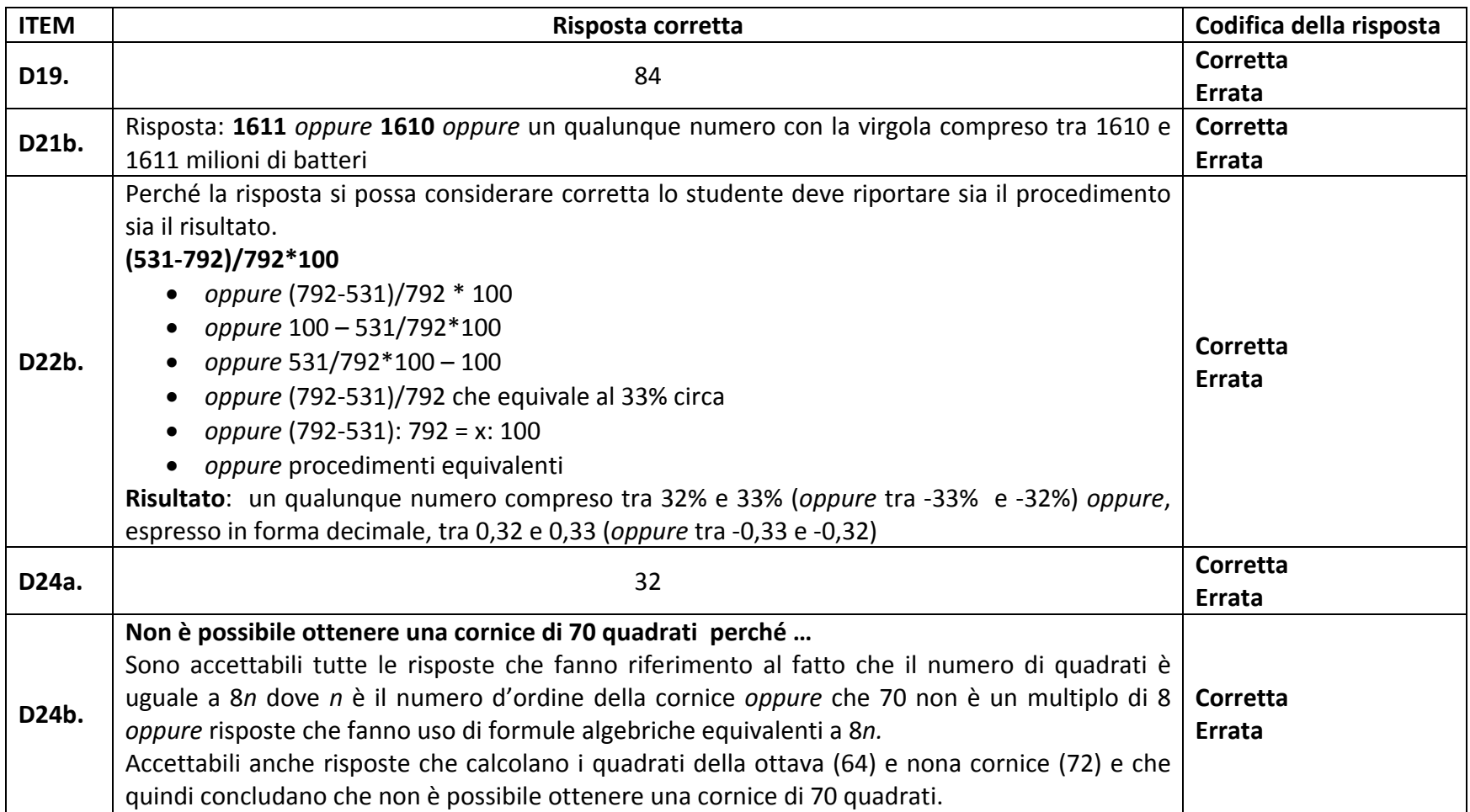

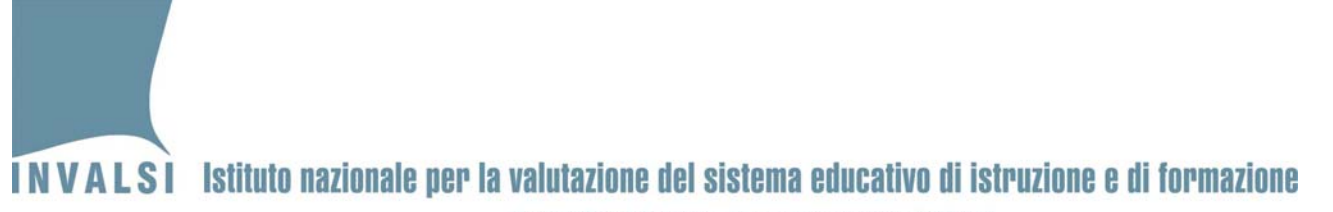

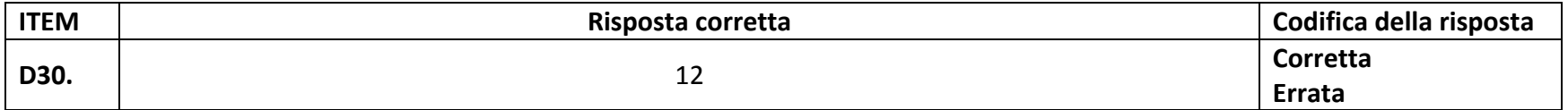